## **Customize Your Database**

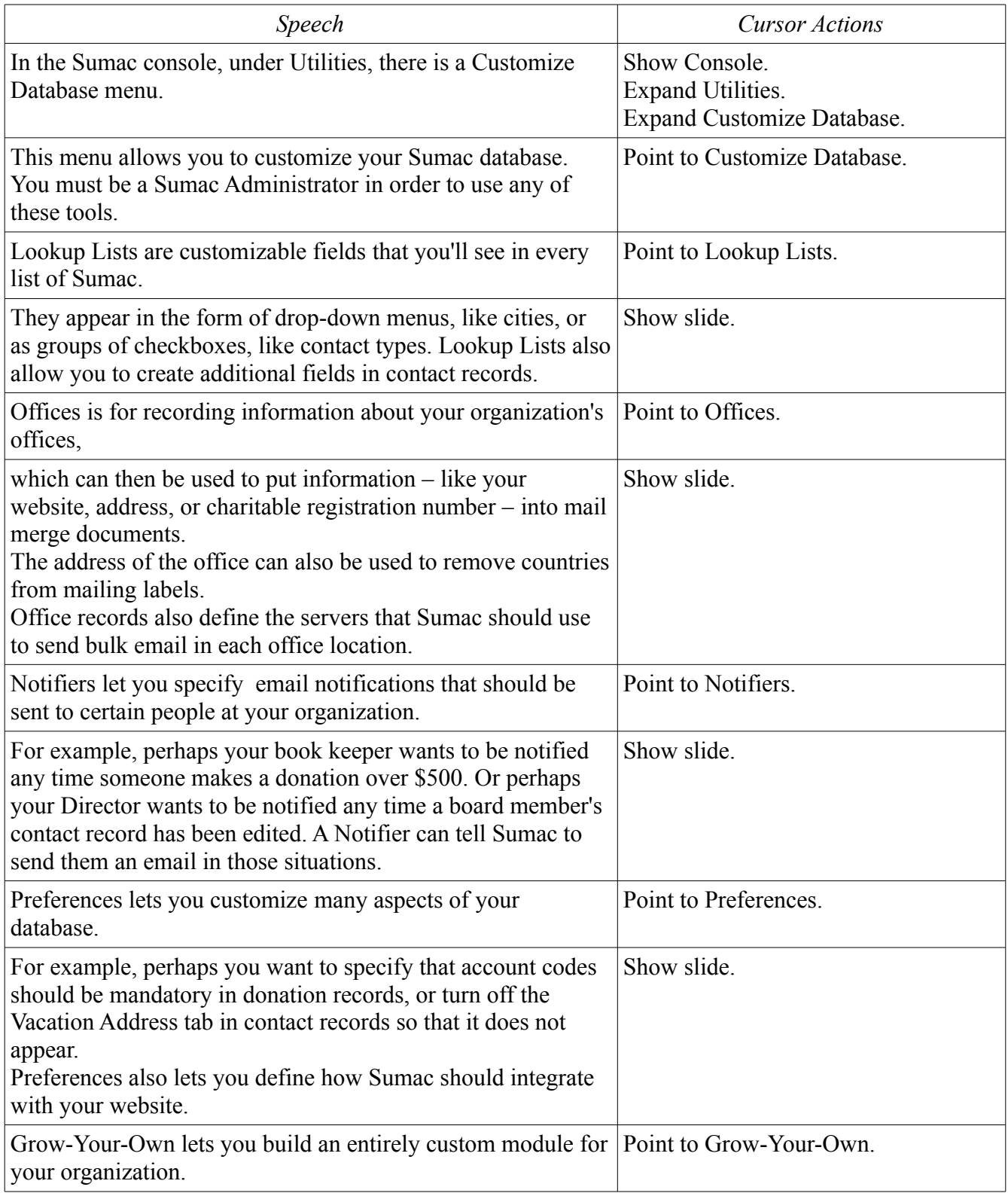

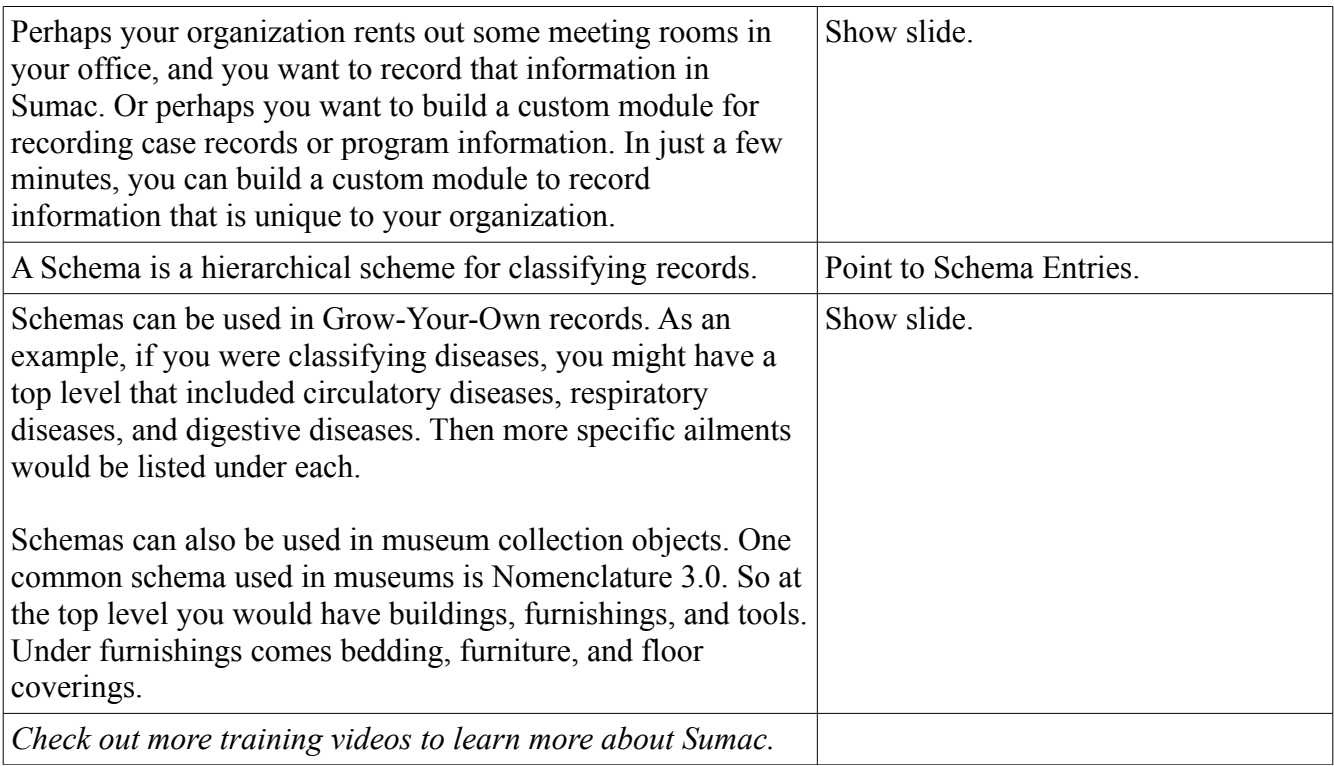